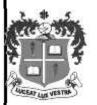

# LOYOLA COLLEGE (AUTONOMOUS), CHENNAI - 600 034

## M.Sc. DEGREE EXAMINATION - COMPUTER SCIENCE

### **SECOND SEMESTER - APRIL 2016**

### CS 2826 - WEB PROGRAMMING USING ASP.NET & C#

| Date: 22-04-2016  | Dept. No. | Max. : 100 Marks |
|-------------------|-----------|------------------|
| Time: 01:00-04:00 | - 1       |                  |

#### Part -A

# Answer all the questions:

(10x2 = 20)

- 1. Differentiate Server side programming with Client side programming.
- 2. What is the use of JIT Complier?
- 3. List out any four Web Control Events and also the Web Controls that Provide it.
- 4. How does the Auto Post back Event Work?
- 5. What is the purpose of AdRotator in ASP.NET?
- 6. Define the term: Session variable
- 7. Write about the different attributes of connection string in ASP.NET
- 8. What is the use of ExecuteNonQuery() method?
- 9. What is meant by Windows authentication?
- 10. Write a procedure to load XML document in ASP.NET page.

#### Part - B

## Answer all the questions:

 $(5 \times 8 = 40)$ 

- 11. a) Explain the Language compilation procedure in .NET
  - (or)
  - b) Write short notes on the .NET Class Library.
- 12. a) Explain types of List Controls in ASP.NET and write a simple code using CheckListBox or DropDownList Control.

(or)

- b) Discuss about WebControl Properties.
- 13. a) How to pass information from one page to another page using Query String.

(or

- b) Discuss about the cookie with an example.
- 14. a) What is the use of Disconnected Data Access? Write a code to display the record in the Data Grid View using Disconnected Data Access.

(or

- b) Write a code to display the content of the student table in the list box control using Data Reader.
- 15. a) Explain XML Classes with an example.

(or)

b) Explain about different Authentication methods in ASP.NET

## Answer any two questions:

(2x20 = 40)

- 16. a) Explain in detail about the common language runtime in .NET
  - b) List the basic web control classes and explain the use of web controls with an example.
- 17. a) Explain in detail about the Validation controls in .NET with an example.
  - b) Write a code to implement addition and deletion of a record from the given Employee table.
- 18. a) Explain the procedure for Selecting, editing, and deleting of records in Grid View control.
  - b) Write a code to design the login page using database.

\*\*\*\*\*\*